<< AutoCAD 2008

 $<<$  AutoCAD 2008

, tushu007.com

- 13 ISBN 9787030214171
- 10 ISBN 703021417X

出版时间:2008-5

页数:380

字数:596000

extended by PDF and the PDF

http://www.tushu007.com

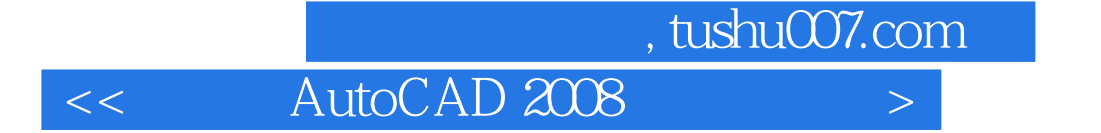

AutoCAD2008<br>3 19 AutoCAD 19 AutoCAD2008

 $\overline{\text{AutoCAD}}$ 

 $409$ 

 $,$  tushu007.com

 $<<$  AutoCAD 2008  $>$ 

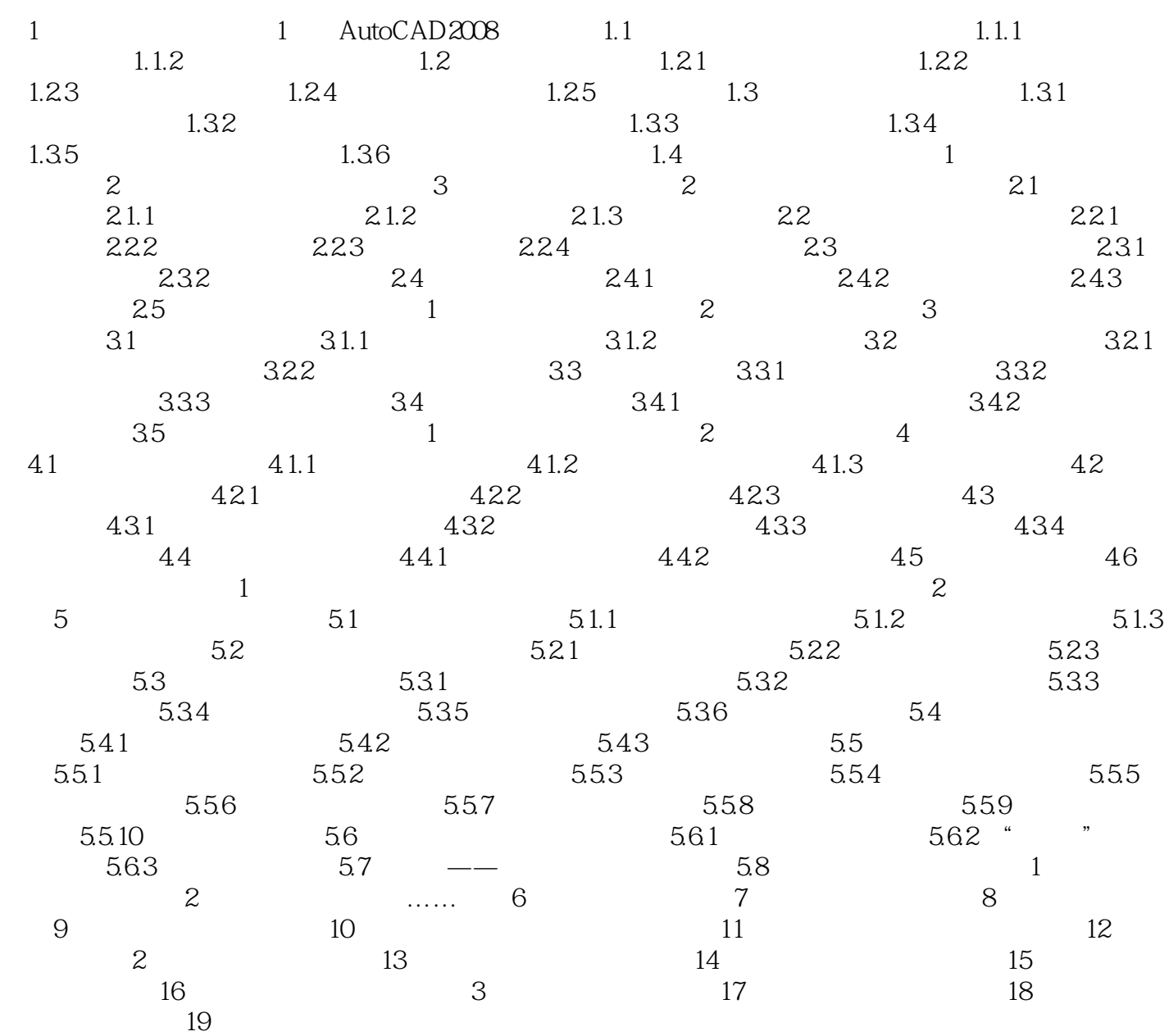

## , tushu007.com

<< AutoCAD 2008

1 AutoCAD2008 1.1 入AutoCAD2008绘图环境后,首先需要设置绘图单位,其步骤如下: 【执行方式】 命令行 DDUNITS UNITS  $\kappa$  and  $\kappa$  $\frac{1}{2}$  (1)  $\frac{1}{2}$  (1)  $\frac{1}{2}$  ( external of the state of the state of the state of the DexignCenter i-drop

 $\mu$  and  $\mu$ ……

本站所提供下载的PDF图书仅提供预览和简介,请支持正版图书。

更多资源请访问:http://www.tushu007.com